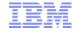

## **Discovery Stitchers**

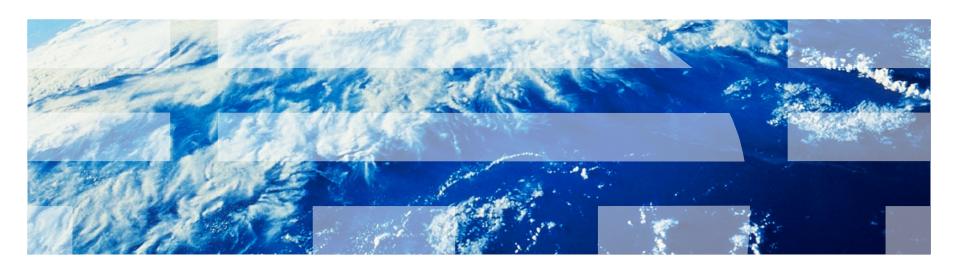

### What are stitchers?

- In the context of discovery, stitchers "stitch" the data retrieved during discovery to form a coherent topology
- In the context of the event gateway, stitchers there are four subtypes:
  - Topology lookup stitchers
  - Data extraction stitchers
  - Entity retrieval stitchers
  - Event enrichment stitchers

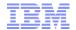

## **Discovery Process -- Finders**

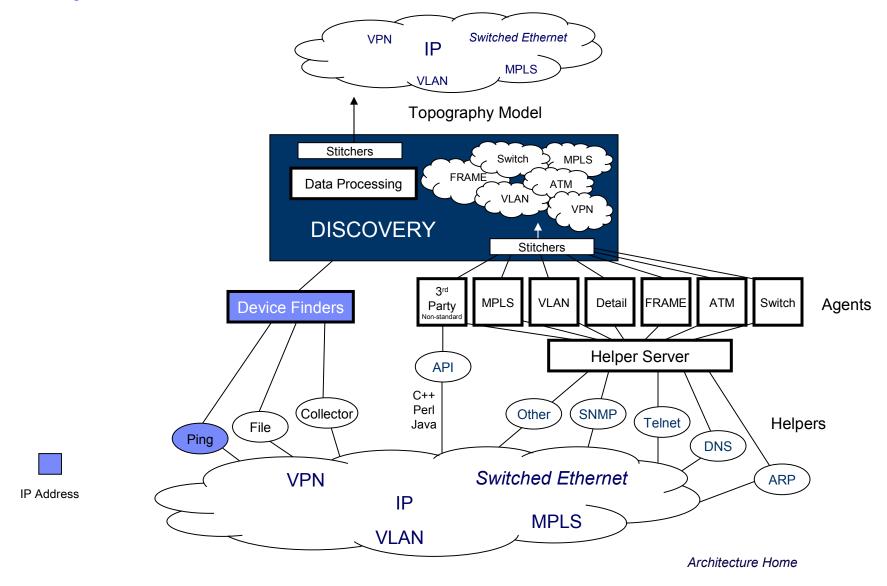

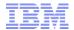

## **Discovery Process**

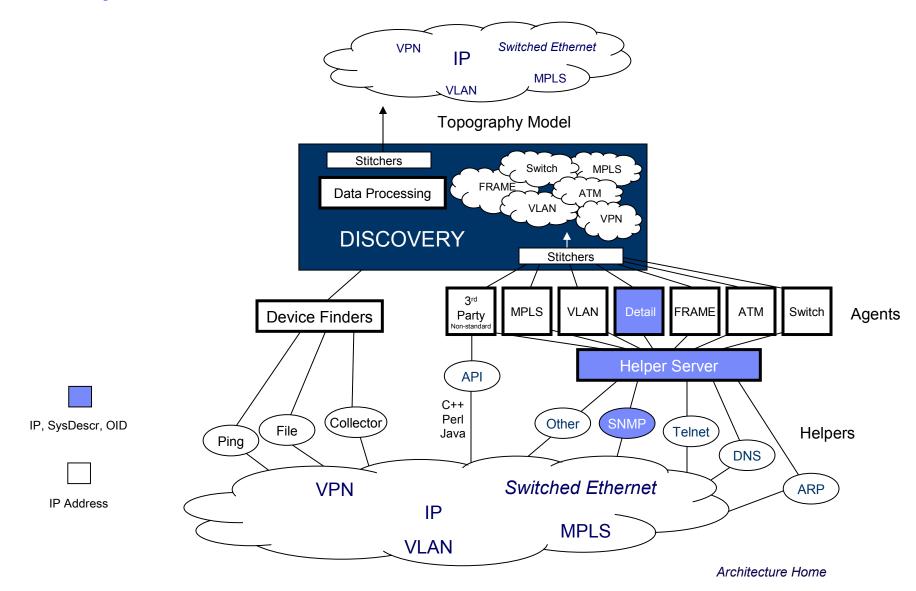

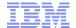

## **Discovery Process**

5

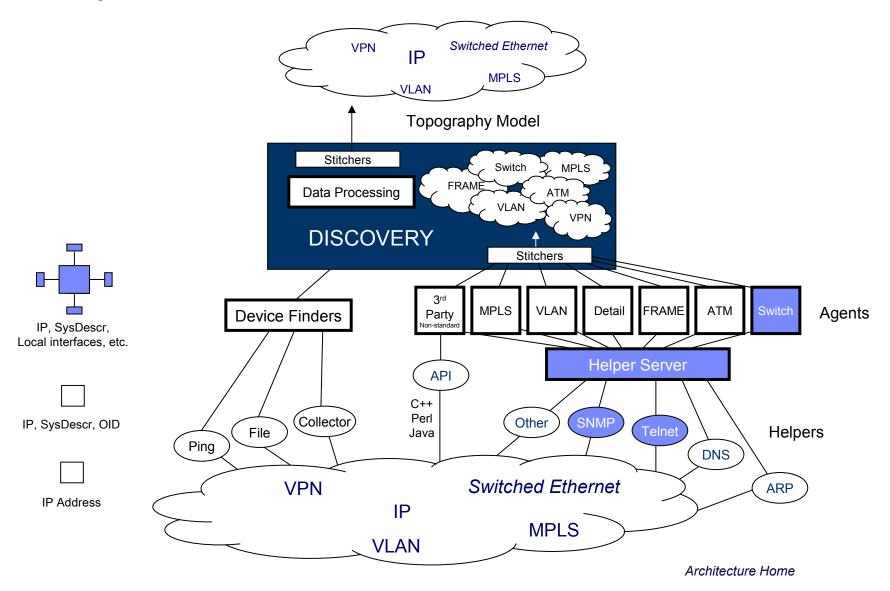

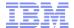

## **Discovery Process**

6

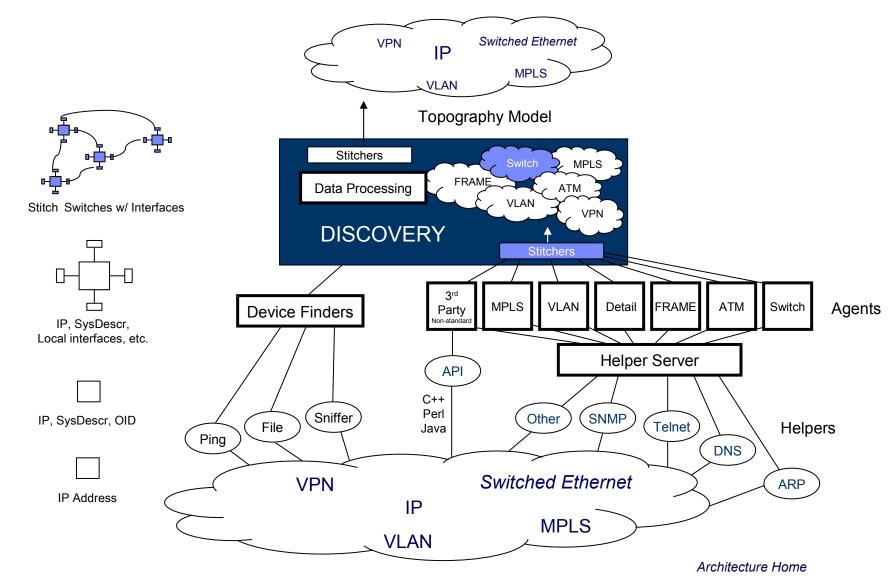

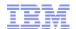

## Discovery Stitchers – where do they fit in?

The stitchers take the data retrieved by the agents and stitch the topology together, and pass it to the model process.

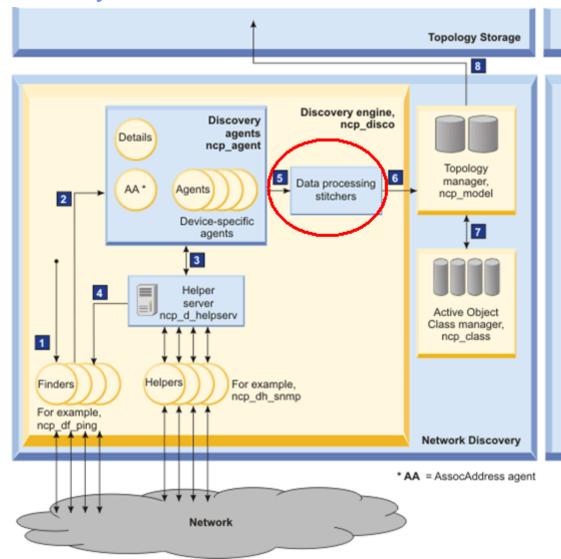

## What are the stitchers doing when?

- Phase 1 (Data Collection Phase) stitchers:
  - Process the finder and agent returns
  - Decide which device should be handled by which agent
- Phase -1 (Data Processing Phase) stitchers:
  - Move data to working entities
  - Build interface names, labels
  - Create correct containment and connections
  - Merge those pieces of info into a single representation of the topology
  - Unmanage devices and interfaces
  - Sends the topology to model

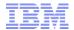

## Why modify stitchers or write a new one?

- Add devices that aren't automatically discoverable
- Change the order of precedence when merging the discovered layers
- Manage or unmanage devices during discovery
- Add data into ExtraInfo to be used later for partitioning data in the gui

### Stitcher structure

#### StitcherTrigger

- Conditions which cause the stitcher to run; commonly seen triggers:
  - ActOnDemand it runs when called, usually in another stitcher, though possibly by a user via oql.
  - ActOnTableInsert this stitcher will run when an insert is done on a particular table;
     most often seen with the agent returns tables.
  - ActOnTimedTrigger the stitcher will be called at a particular time; this is how we schedule a recurring full discovery. Note: You can only have a single timed trigger per stitcher.

#### StitcherRules

- This is the actual code of the stitcher
  - It's a perl-like language.
  - The language and usage is documented in the InfoCenter.

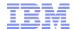

## Real World Example: I need to run my discovery twice a week

If I wanted to run my full discovery on Wednesday and Saturday at 11PM, it seems like I should be able to do something like this:

```
Full Discovery Stitcher
UserDefinedStitcher
    StitcherTrigger
ActOnTimedTrigger(( m DayOfWeek , m TimeOfDay )
   values (3, 2300););
ActOnTimedTrigger(( m DayOfWeek , m TimeOfDay )
   values ( 6 , 2300 ) ; ) ;
    StitcherRules
```

However, you can only use a single ActOnTimedTrigger per stitcher, thus this will fail.

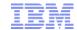

### Solution: Create two stitchers

#### One is for Wednesday:

#### And the other is for Saturday:

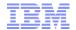

# Real World Example: I want to unmanage all of my loopback interfaces

This customer never wanted to see events from his loopback interfaces

- Can create a filter so loopback ifs wouldn't be polled
- Used a filter in the AEL to show only NmosManagedStatus = 0
- What if a new poll policy is created, and the operator didn't know to put in the interface filter?

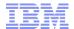

### Solution: Unmanage the loopbacks in TagManagedEntities

```
// Modify this statement to unmanage specific types of interface
oqlUpdate = oqlUpdate + interfaceFilter + rediscoveryFilter +
            " AND
                    ExtraInfo->m IfDescr like 'Dialer'
                     ExtraInfo->m IfDescr like 'Async'
                    ExtraInfo->m IfDescr like 'Virtual'
                    ExtraInfo->m IfDescr like 'Null'
                    ExtraInfo->m IfDescr like 'NULL'
                    ExtraInfo->m IfDescr like 'Vlan'
                    ExtraInfo->m IfDescr like 'VLAN'
                    ExtraInfo->m IfAlias like 'NoMon'
                    OR
                    ExtraInfo->m IfType = 24
           );";
```

ExecuteOQL(oqlUpdate);

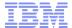

## Questions?

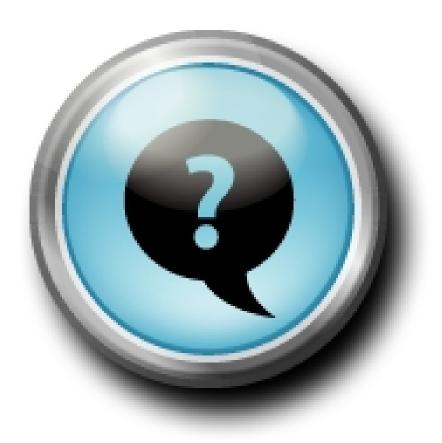